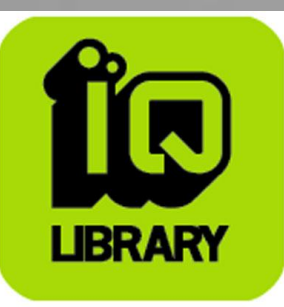

**В библиотеке Мурманского государственного технического университета с 15.11.2011 по 15.11.2012 открыт доступ к Электронно-библиотечной системе**

**IQlib**

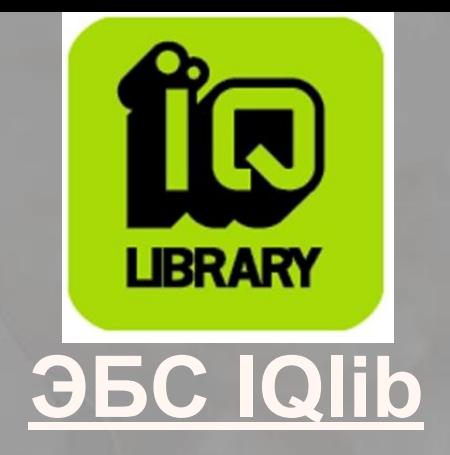

**- образовательный ресурс, объединяющий в себе интернетбиблиотеку и пользовательские сервисы для полноценной работы с библиотечными фондами.**

## **Режим доступа: http://www.iqlib.ru/**

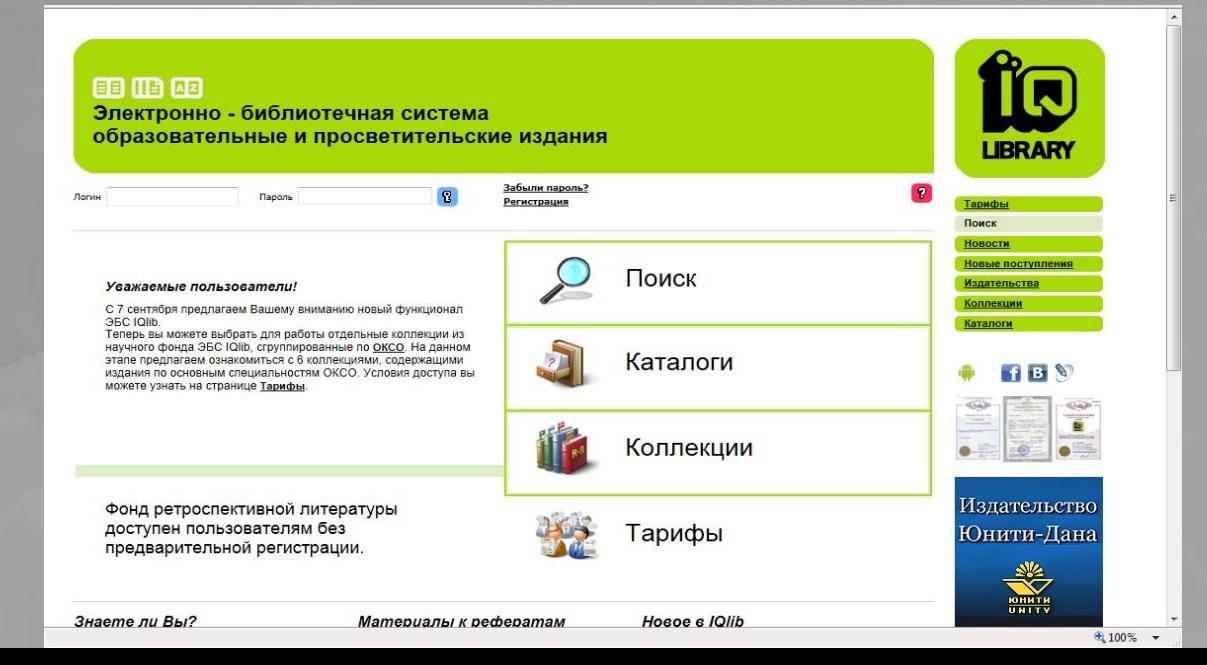

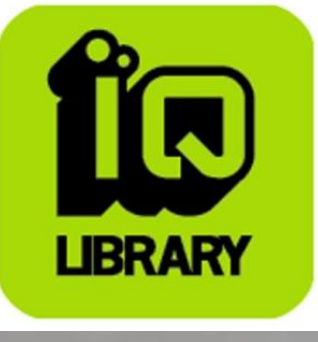

### **Преимущества работы с IQlib**

❖ **Более 80000 полнотекстовых версий печатных изданий,**  ориентированных на поддержку научного, образовательного и просветительского процессов

❖ **Современная поисковая система,** способная обрабатывать большой массив информации с высокой скоростью и эффективностью

❖ **Дополнительные сервисы,** позволяющие оптимизировать процесс работы с информацией (материалы к рефератам и т.д.)

❖**Электронный каталог библиографических описаний**

❖**Энциклопедический <sup>и</sup> справочный аппарат**

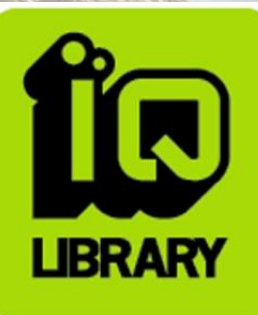

### **3 вида поиска**

### ❖ **По**

Поиск по фондам элек<mark>£ онны у</mark>библиотеки производится **одновременно:** 

- по текстам книг и словарей

- по названиям книг, а также их частей, отраженных в оглавлении

- по авторам книг

- по названиям издательств и годам издания

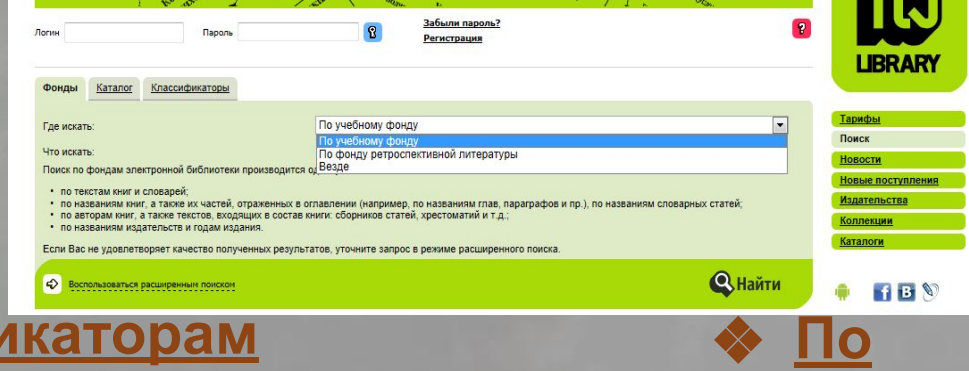

### ❖ **По классификаторам**

Поиск по обозначениям и названиям элементов классификаторов ББК и УДК

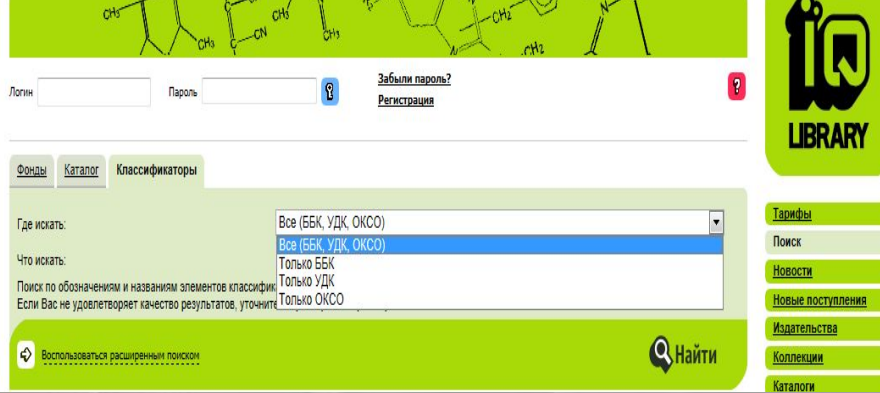

#### Поиск книг **каталогу**бутам Каталога электронной библиотеки

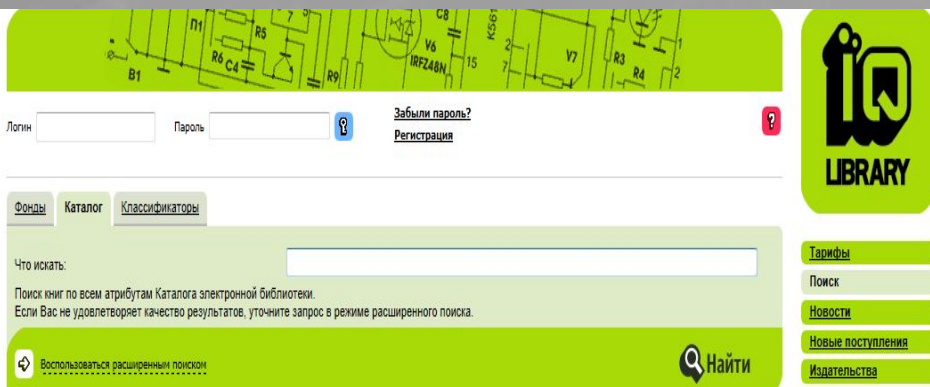

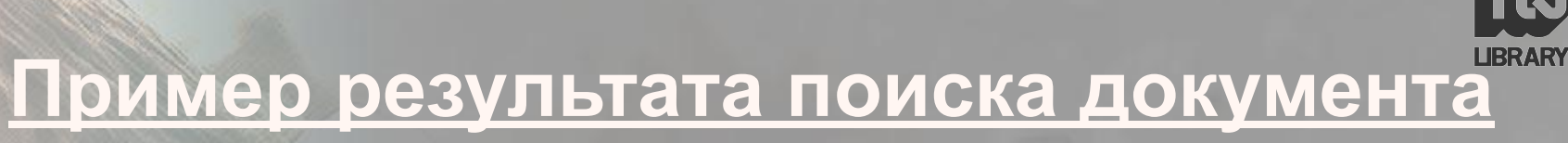

#### Арендаренко А.В.

Принцип социальной справедливости в уголовном праве Российской Федерации. Теоретико-правовые аспекты.

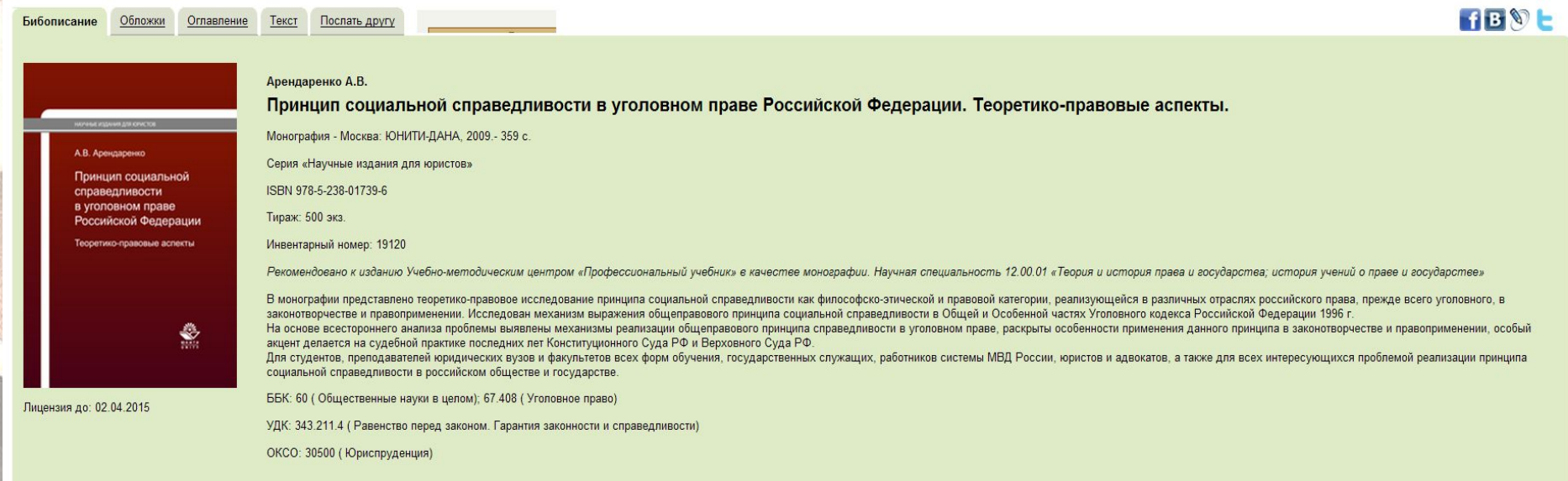

... Создать новую.. Сохранить в папку

\* Для корректного отображения окна чтения при использовании браузера IE8 необходимо в меню браузера выбрать Tools \ Compatibility View. \* Для более полного отображения страницы и удобства чтения нажмите F11

 $\vee$  d

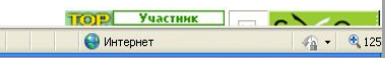

# Как работает Iqlib: тексты

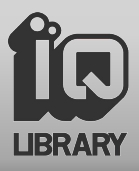

#### Закладки, расположенные в верхней части страницы, позволят Вам:

- Посмотреть библиографическое описание книги
- Увидеть ее титульный лист и все обложки
- Перейти к оглавлению, состоящему из ссылок на тексты глав
- Послать другу ссылку на выбранную книгу или главу

Интересующую Вас **ССЫЛКУ МОЖНО** сохранить в личной папке

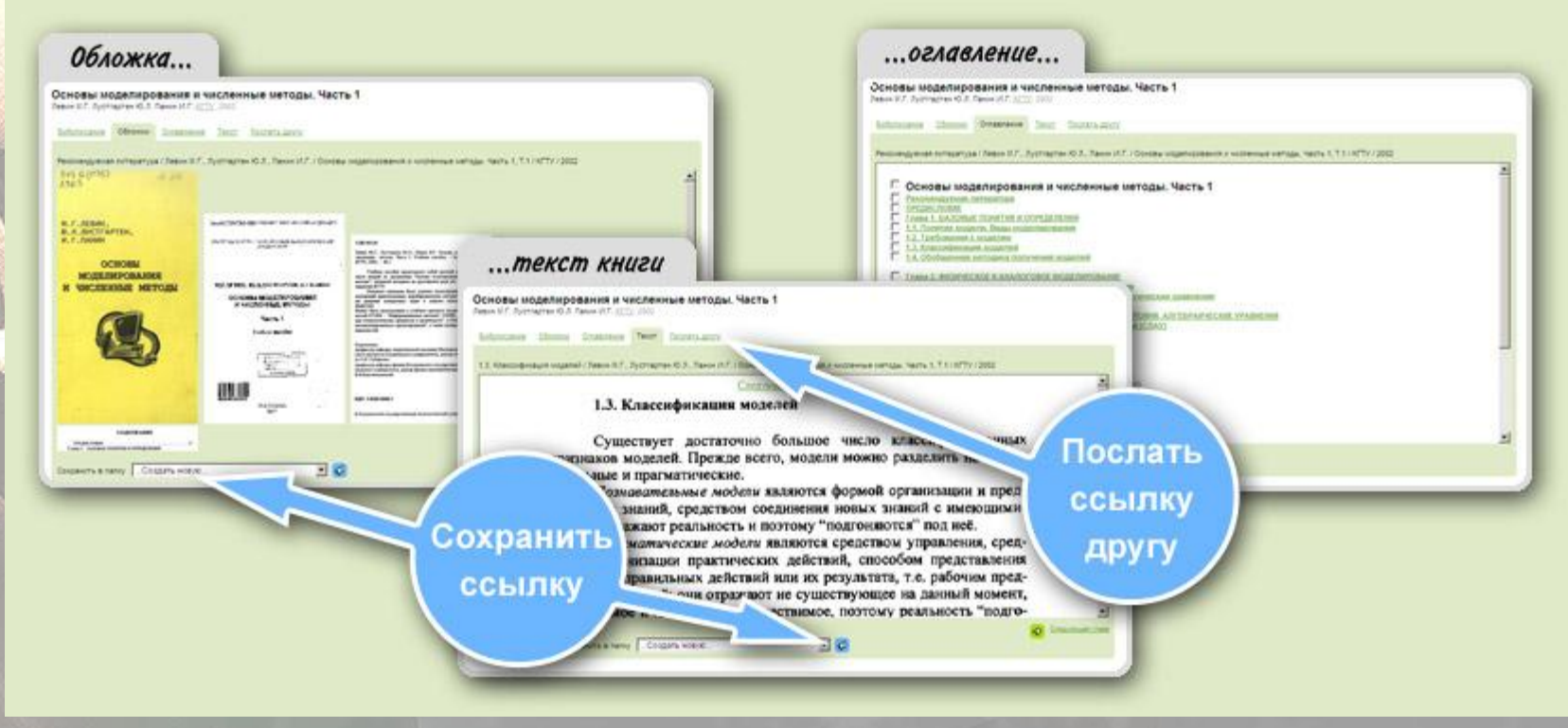

# **Как работает IQlib: сервисы**

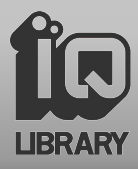

*С помощью закладок «Мои запросы» и «Мои папки» Вы в любой момент можете перейти к работе с найденными ранее текстами*

*Работайте с тем, что нашли ранее – это удобно!*

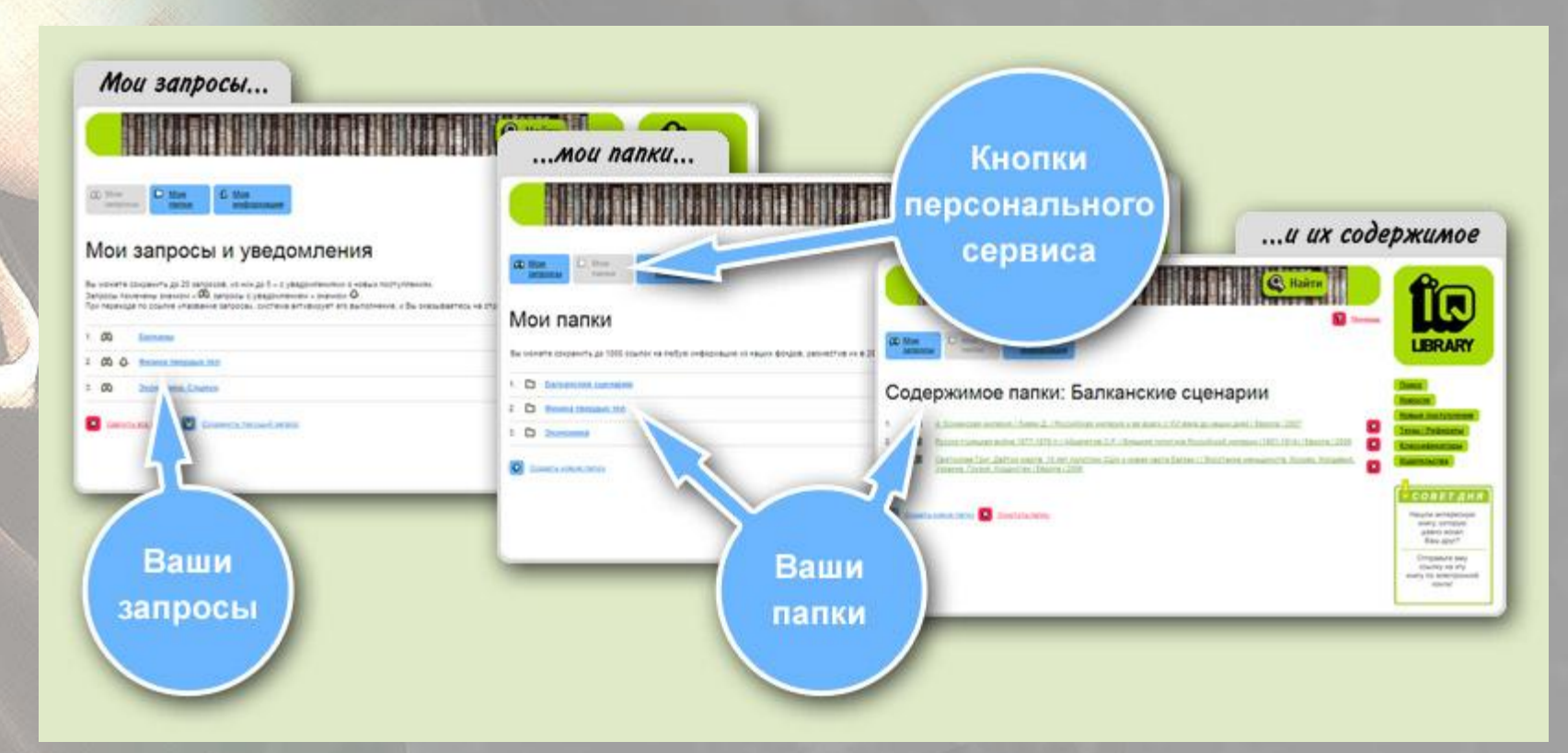

# **Правовая безупречность IQlib**

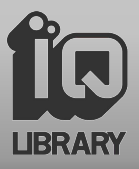

### *100% легальность всех фондов*

◆ IQlib покупает у правообладателей неисключительные права на показ их текстов

*Обеспечения права авторов на распространение своих идей*

◆ IQlib размещает в своих фондах малотиражные разработки преподавателей вузов, научных институтов, аналитических центров и издательств

### *Реализация права граждан на равный доступ к знаниям*

❖ для всех социальных слоев

❖ для населения всех регионов России

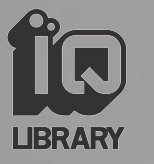

# **Для входа в систему IQlib**

### ❖ **Получить в библиотеке МГТУ идентификационный ключ необходимо:**

❖ **Зарегистрироваться (авторизироваться) на сайте http://www.iqlib.ru/**

**По всем вопросам обращаться в зал электронных и информационных ресурсов библиотеки МГТУ (ауд. 227-В)**